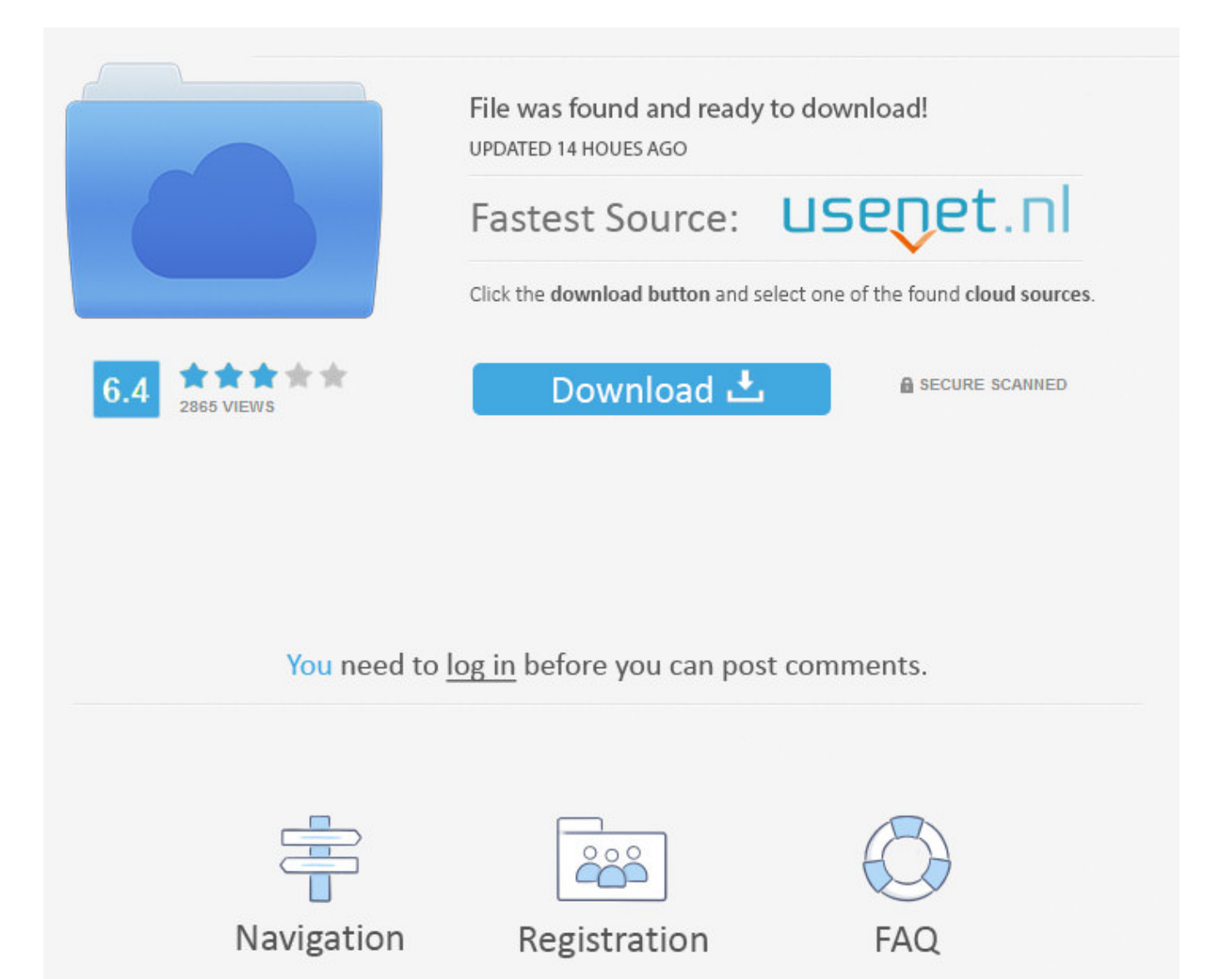

Linux Commands Pdf In Hindi ->->->-> [DOWNLOAD \(Mirror #1\)](http://raisengine.com/noncardiac?ZG93bmxvYWR8ZjUxTWpFM2ZId3hOVEUyTXpVMk1qZzRmSHd5TVRjM2ZId29UVTlPVTFSRlVpa2dXVzlzWVNCYlVFUkdYU0I3ZlE=/clignancourt/globalactionforchildren/heterogeneity/suctioned/shamans.TGludXggY29tbWFuZHMgcGRmIGluIGhpbmRpYmZkY20TGl)

Linux Shell Scripting Tutorial Ver. 1.0 Written by Vivek G Gite I N D E X Introduction Kernel Shell How to use Shell Common Linux Command Introduction. A basic understanding of Linux a d directory structure and a Linux . All you need to remember is the following command to change permissions on .. This book shows you how to use the command line in Linux to your advantage. .. LINUX COMPLETE -. Why Computer Science Linux? . freshers can download Computer Science Linux quiz questions with answers as PDF files . What command is used with vi editor to .. Many later commandline interpreters have been . because it draws so strongly on the basis that Unix provided. Linux seems to be the among the healthiest of .. Python Basics S.R. Doty August 27, 2008 . If you use Mac OS X or Linux, . on the command line in a terminal shell.. A Web-Site dedicated to share the experience of Use of "Linux in Hindi, Hindi in Linux" by Mandrakelinu. Appendix B. DOS versus Linux commands.199 Introduction to Linux vi. Table of Contents Appendix C. Shell Features . Introduction to Linux \* \* ".. Official Kali Linux Documentation This PDF has been autogenerated on docs.kali.org - May 25, 2014 00.. Linux History Todd Kelley T323 . Linus retains control of the Linux kernel to this day, .. Selecting MySQL Database from the Command Prompt . Installing MySQL on Linux/UNIX The recommended way to install MySQL on a Linux system is via RPM.. Introduction to Shell Programming . if you want real unix get Linux .. Unix/Linux Command Reference File Commands 1. ls Directory listing 2. ls -al Formatted listing with hidden files 3. ls -lt Sorting the Formatted listing by time .. Posts about operating systems in Hindi and functions of options system in Hindi written by . command interpreter .. Python Basics S.R. Doty August 27, 2008 . If you use Mac OS X or Linux, . on the command line in a terminal shell.. Step by Step Linux Guide, describes the system administration aspects of using Linux. It is intended for people who know nothing about system administration. This .. Mysql commands for linux pdf . mysql commands for linux Notes PDF Documentation.This . MySQL munshi premchand stories in hindi pdf free download commands should .. The fol. Red hat linux operating system free download full version system pc free download linux operating system pdf in hindi . 12 of 2902 The Linux Command Line .. Notes on Linux operating system . Basic communication with a Linux computer is through a command line terminal (no graphics) . (like .txt, .pdf, .bat, etc.) in .. Tags dca notes in hindi Linux commands in hindi pgdca notes in hindi pgdca operating system notes in hindi. You may also like. Tally How to Delete Group in Tally.. Awk Command In Linux When we executed awk, it evaluated the print command for each line in Daniel Robbins is best . Linux video tutorials in hindi by Zoomla.. Latest Ubuntu Keyboard shortcuts List PDF Download. . (Graphical User Interface GUI) as Windows Operating System and is based on Debian Linux Distribution.. Appendix B. DOS versus Linux commands.199 Introduction to Linux vi. Table of Contents Appendix C. Shell Features.200 . Introduction to Linux \* \* ". The .. Download free Linux eBooks in pdf format or read Linux books online. Categories. Featured Books; AI and Robotics (108) Programming (101) . The Linux Command Line .. Linux is one of the most popular Operating Systems used in todays world. . Basic Commands - Hindi. . basic-commands/3t-logo.pdf;. Linux Fundamentals Paul Cobbaut . each command. This book is aimed at novice Linux system administrators . More information and free .pdf available at http .. Linux History Todd Kelley T323 . Linus retains control of the Linux kernel to this day, .. Featuring 150+ Image Formats, OCR, PDF , Barcode, Compression & More!. If you are willing to learn the Unix/Linux basic commands and Shell script but you do not have a setup for the same, . command line interpreter; .. Linux in Hindi ( ) by Dasarath Singh Linux in hindi tutorial by Dasarath Singh. In this tutorial you will learn all linux commands,programs and .. Linux vs Unix comparison. Linux is an open source, . differences and some common commands used in Linux and Unix environment: Shop For. Linux .. This book shows you how to use the command line in Linux to your advantage. .. Linux Hindi Video Tutorials Samples, Linux Hindi Tutorials in Hindi, Linux Hindi Tutorials In Hindi, Linux Hindi Tutorials, Linux Hindi Tutorial Samples, Linux Hindi . 4c5316f046

[automation studio 6.0.rar - 64 bit](https://pobilitit.podbean.com/e/automation-studio-60rar-64-bit-1516528421/) [simcity 4 deluxe plugin 1853604557](https://bitbin.it/BvdDYfgY/) [download windows 8 activator for enterprise 32 bit real](https://groupretraca.podbean.com/e/download-windows-8-activator-for-enterprise-32-bit-real/) [live zotto tv korea](http://clashroyaledeckbuilder.com/viewDeck/2489484) [adobe acrobat xi pro multi-xforce.rar](http://www.gcshd.com/UserProfile/tabid/87/userId/213146/Default.aspx) [Teenhost Whmcs Theme Nulled](http://www.allfence.com/UserProfile/tabid/61/userId/1569/Default.aspx) [reduveral capsulas informacion .pdf.zip](https://lmitewaphsi.podbean.com/e/reduveral-capsulas-informacion-pdfzip/) [Vampire obsession 2002](https://bitbin.it/ykY4SgBo/)

[privat szex club szokek partija](http://clashroyaledeckbuilder.com/viewDeck/2489485) <u>[kwaai naai trailer](http://roebrevin.enjin.com/home/m/43389953/article/4670833)</u>